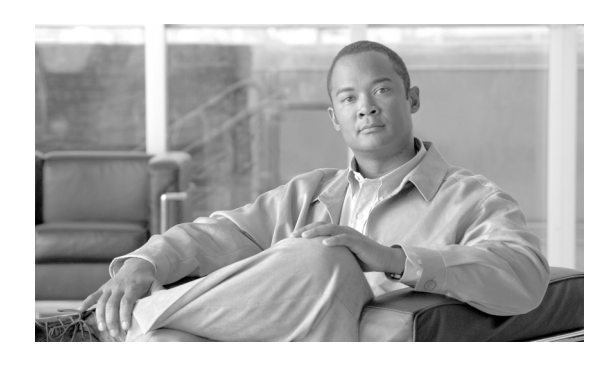

**INDEX**

# A

AAR 概要 31-1 関連項目 31-7 検索 31-2 削除 31-6 設定 31-4 設定値(表) 31-5 Analog Access ゲートウェイとポート 追加 81-13

# B

BAT アプリケーションの概要 113-1 BLF/ 短縮ダイヤル 設定値 82-33 **BRI** ゲートウェイ設定 81-38 ポート、追加 81-9

# C

CAPF プロファイル アプリケーション ユーザ~の設定 110-1 エンド ユーザ~の設定 111-1 Cisco CallManager サービス アクティブ化 3-8 非アクティブ化 3-8 Cisco SIP IP Phone サードパーティ製デバイスの相違点 B-2 Cisco Unified Communications Manager 主な機能 1-2 概要 1-1 関連項目 3-9 グループ 検索 4-2 削除 4-7

設定 4-4 設定値(表) 4-5 設定の概要 4-1 検索 3-2 更新 3-4 サーバ設定 2-1 参考情報 1-9 参照 1-3 設定 3-1 設定値(表) 3-5 利点 1-2 ログイン 1-3 ログオフ 1-4 Cisco Unified Communications Manager Assistant 設定ウィザード 98-1 Cisco Unified Communications Manager サーバの設定 ソフトウェア会議ブリッジ 64-4 Cisco Unified Communications Manager の概要 1-1 Cisco Unified Communications Manager の管理ページ Netscape および HTTPS 1-6 操作 1-8 Internet Explorer および HTTPS 1-5 Cisco Unified IP Phone MAC アドレスの表示 82-5 アクティブにログインしているデバイスの検索 82-42 関連項目 82-43 検索 82-40 削除 82-6 設定 82-3 設定の概要 82-1 電話番号 57-1 リセット 82-5 Cisco Unified IP Phone サービス 加入 82-34 加入解除 82-36 更新 82-35 設定 82-34

Cisco Unity ユーザ設定のボイスメールボックス 105-5, 106-6 Cisco Unity Connection ユーザ設定のボイスメールボックス 105-5, 106-6 Cisco Unity Connection ボイスメールボックス 電話番号 57-6 Cisco Unity ボイスメールボックス 電話番号 57-6 Cisco ボイスメール 設定の概要 74-1 Cisco ボイスメール パイロット 関連項目 77-6 検索 77-2 削除 77-5 設定 77-3 設定の概要 77-1 Cisco ボイスメール ポート ウィザード 75-1 Client Matter Code、説明 51-1 CMLocal 日付 / 時間グループ 6-1 CTI ルート ポイント 関連項目 79-9 検索 79-2 削除 79-7 設定 79-3 設定値(表) 79-4 設定の概要 79-1 リセット 79-8 CUP ライセンス 設定 29-1

# D

DHCP アクティブ化、DHCP モニタ サービス 12-2 開始、DHCP モニタ サービス 12-3 サーバ 関連項目 12-8 検索 12-4 削除 12-8 設定 12-1, 12-5 設定値(表) 12-6 サブネット 関連項目 13-6 検索 13-1

削除 13-6 設定 13-3 設定値(表) 13-4 Digital Access PRI  $\forall$  -  $\uparrow$  81-8 Digital Access T1 ポート 81-8 Dynamic Host Configuration Protocol 「DHCP」を参照

 $\blacksquare$ 

# F

Forced Authorization Code 説明 52-1 FXO ポート 81-7 FXS ポート 81-5

### H

H.323、ゲートウェイの追加 81-12 **HTTPS** Secure Sockets Layer 上の HTTP 1-4

# I

IP Phone サービス 「Cisco Unified IP Phone サービス」を参照 IP アドレス 2-1 ISDN BRI、ゲートウェイ設定 81-38 ISDN、ゲートウェイ設定 81-24 IVR 73-1

# $\mathbf{L}$

LDAP

更新、LDAP システムの情報 14-2 更新、LDAP 認証の情報 16-2 システム 関連項目 14-4 設定 14-1 設定値(表) 14-3 ディレクトリ 関連項目 15-8 検索 15-2 削除 15-7 設定 15-1, 15-3

**Cisco Unified Communications Manager** アドミニストレーション ガイド

設定値(表) 15-4 認証 関連項目 16-5 設定 16-1 設定値(表) 16-3

### M

 $\mathbf I$ 

Max list box エンタープライズ パラメータ コーリング サーチ スペース 49-7, 57-30 **MGCP** BRI ゲートウェイの設定値 (表) 81-38 Cisco IOS、追加 81-3 Digital Access PRI ポート、追加 81-8 Digital Access T1  $\forall$  -  $\uparrow$  81-8 FXO ポート、追加 81-7 FXS ポート、追加 81-5 IOS 以外のゲートウェイ、追加 81-11 ゲートウェイ、追加 81-3 ポート、追加 81-5 MLPP ドメイン 概要 20-1 関連項目 20-6 検索 20-2 削除 20-5 設定 20-3 設定値(表) 20-4 MTP IOS 設定値(表) 65-5 関連項目 65-7 検索 65-2 削除 65-6 設定 65-4 設定の概要 MWI 関連項目 76-6 設定 76-3 設定値(表) 76-4

### P

PRI、ゲートウェイ設定 81-24

### S

**SCCP** Cisco IOS、追加 81-10 ゲートウェイ、追加 81-10 SIP サードパーティ製 SIP 電話機と TFTP B-3 サードパーティ製 SIP 電話機の設定チェックリス ト (表) B-6 サードパーティ製電話機の設定 B-1 設定の相違点 B-2 SIP 電話機 ダイジェスト認証の使用可能化 サードパーティ製電話機 B-3 SIP のダイヤル規則 関連項目 34-11 検索 34-2 削除 34-9 設定 34-1, 34-3 設定値(表) 34-5 ダイヤル プランの例 34-8 パターンの形式 34-7 リセット 34-10 SIP プロファイル 関連項目 92-12 検索 92-2 更新 92-3  $= 22 - 92 - 3$ 削除 92-10 設定 92-1 設定値 92-4 追加 92-3 リセット 92-11 SIP ルート パターン 関連項目 42-7 検索 42-2 削除 42-7 設定 42-1, 42-3 設定値(表) 42-4 SIP レルム、設定 112-1 **SRST** 関連項目 19-8 検索 19-2 削除 19-5 設定 19-4 設定値(表) 19-6 設定の概要 19-1

Survivable Remote Site Telephony 「SRST」を参照

### T

T1 ポート、追加 81-8 TFTP、サードパーティ製 SIP 電話機 B-3

# V

Video Conference Bridge 64-9 Voice Gateway 81-1

### W

Web ブラウザ 1-3

### あ

アクセシビリティ アクセス、ボタンとアイコン 1-9 アクセス リスト 94-1 アドミッション制御 ロケーションを使用する実装 17-1 アナンシエータ 関連項目 63-5 更新 63-3 設定値(表) 63-4 設定の概要 63-1 始める前に 63-1 リセット 63-5 アプリケーション サーバ 関連項目 25-6 検索 25-2 削除 25-5 設定 25-1, 25-3 設定値(表) 25-4 アプリケーション ユーザ CAPF プロファイルの設定 110-1 アプリケーション ユーザとデバイスとの関連付け 105-18 関連項目 105-20 クレデンシャルの管理 105-15 クレデンシャルの設定値(表) 105-16 検索 105-2

削除 105-19 設定 105-1, 105-3 設定値(表) 105-7 パスワードの変更 105-14 アプリケーションのダイヤル規則 関連項目 32-8 検索 32-2 削除 32-6 設定 32-4 設定値(表) 32-5 設定の概要 32-1 優先順位の変更 32-6

# い

依存関係レコード アクセス A-4 エンタープライズ パラメータ A-2 概要 A-1 共通電話プロファイル 95-5 使用可能化 A-2 詳細の例 (図) A-5 使用不可 A-3 デバイス プロファイル 88-9 電話サービス 91-6 ボイスメール パイロット番号 77-5 ボイスメール プロファイル 78-6 ボイスメール ポート 74-9 ボタン A-6 要約の例 (図) A-4 ルート フィルタ 35-7 インターコム コーリング サーチ スペース 関連項目 48-9 検索 48-2 削除 48-8 設定 48-4 設定値(表) 48-5 設定の概要 48-1 電話番号 関連項目 49-8 検索 49-2 設定 49-3 設定値(表) 49-5 設定の概要 49-1

 $\blacksquare$ 

 $\sim$ 

トランスレーション パターン 関連項目 50-13 検索 50-2 削除 50-12 設定 50-4 設定値(表) 50-5 設定の概要 50-1 パーティション 関連項目 47-9 検索 47-3 削除 47-8 設定 47-5 設定値(表) 47-6 設定の概要 47-1

# え

エクステンション モビリティ アクティブにログインしているデバイスの検索 82-42 エンド ユーザ 106-24 エンタープライズ パラメータ 依存関係レコード A-2 設定 21-1 エンド ユーザ CAPF プロファイル 111-1 PIN の変更 106-15 エクステンション モビリティ 106-24 エンド ユーザとデバイスとの関連付け 106-21 およびデバイス 設定値(表) 109-3 関連項目 106-27 クレデンシャルの管理 106-16 クレデンシャルの設定値(表) 106-17 検索 106-2 削除 106-25 設定 106-4 設定値(表) 106-8 設定の概要 106-1 電話機との設定 109-1 電話機との追加 109-2 パスワードの変更 106-14 ユーザ関連情報 106-19

# か

会議ブリッジ Cisco Conference Bridge (WS-SVC-CMM) 設定値 (表) 64-12 追加 64-11 Cisco IOS 設定値(表) 64-8 追加 64-7 Cisco Video 設定値(表) 64-10 追加 64-9 関連項目 64-15 検索 64-2 更新 64-13 削除 64-14 設定の概要 64-1 ソフトウェア 設定 64-4 設定値(表) 64-4 ハードウェア 設定値(表) 64-6 追加 64-5 ミートミー番号 / パターンの検索 58-1 ミートミー番号 / パターンの削除 58-6 ミートミー番号 / パターンの設定 58-3 回線グループ 関連項目 39-13 検索 39-2 削除 39-12 設定 39-4 設定値(表) 39-5 設定の概要 39-1 メンバーの削除 39-11 メンバーの追加 39-10 外部電話番号マスク 30-6 カスタム電話ボタン テンプレート 7914 拡張モジュールに対する作成 89-5 検索 89-2 削除 89-7 設定 89-3

### き

共通デバイス設定 検索 93-2

削除 93-6 設定 93-3 設定値(表) 93-4 設定の概要 93-1 共通電話プロファイル 依存関係レコード 95-5 関連項目 95-6 検索 95-2 削除 95-5 設定 95-1, 95-3 設定値(表) 95-4

# く

グループ Cisco Unified Communications Manager 検索 4-2 削除 4-7 設定 4-4 設定値(表) 4-5 設定の概要 4-1 日付 / 時間 関連項目 6-8 検索 6-2 削除 6-7 設定 6-3 設定値(表) 6-5 設定の概要 6-1 プレゼンス、設定 7-1 クレデンシャル ポリシー 関連項目 104-8 検索 104-3 削除 104-7 設定 104-4 設定値 (表) 104-5 設定の概要 104-1 単純すぎるクレデンシャルのチェック 104-3 クレデンシャル ポリシーのデフォルト 関連項目 103-6 検索 103-2 設定 103-2 設定値(表) 103-4 設定の概要 103-1 割り当て 103-2

## け

ゲートウェイ Analog Access ゲートウェイ、追加 81-13 Analog Access の設定値(表) 81-61 BRI の設定値(表) 81-38 Cisco IOS SCCP ゲートウェイの設定値(表) 81-66 Cisco VG224/VG248 Analog Gateway、追加 81-14 Cisco VG224/VG248 アナログ ポート、追加 81-14 Cisco VG248 設定値(表) 81-65 Digital Access PRI の設定値(表) 81-24 E & M ポートの設定値 (表) 81-74 FSX/FXO 設定値(表) 81-18 H.323 設定値(表) 81-51 H.323、追加 81-12 IOS 以外の、追加 81-11 ISDN 81-24 ISDN BRI 81-38 **MGCP** BRI、設定 81-38 BRI ポート、追加 81-9 Cisco IOS、追加 81-3 Digital Access PRI ポート、追加 81-8 FXO ポート、追加 81-7 FXS ポート、追加 81-5 T1 ポート、追加 81-8 設定値(表) 81-16 ポート、追加 81-5 POTS ポートの設定値(表) 81-69 PRI 81-24 **SCCP** Cisco IOS、追加 81-10 関連項目 81-82 グラウンド スタート ポートの設定値(表) 81-72 検索と一覧表示 81-77 更新 81-81 再起動 81-80 削除 81-79 設定値(表) 81-16 設定の概要 81-1 追加 81-2 変更 81-79 ポート、追加 81-13

 $\mathbf{I}$ 

ポートの設定値(表) 81-69 リセット 81-80 ループ スタート ポートの設定値(表) 81-71 ゲートキーパー 関連項目 80-8 検索 80-2 削除 80-6 設定 80-4 設定値(表) 80-5 設定の概要 80-1 リセット 80-7 権限 関連項目 107-7 検索 107-2 削除 107-5 設定 107-4 設定値(表) 107-6 説明 107-1 ユーザ グループへの割り当て 108-9 ユーザの~の表示 108-11

# こ

コーリング サーチ スペース 関連項目 46-7 検索 46-2 削除 46-6 設定 46-3 設定値(表) 46-4 設定の概要 46-1 ドロップダウン リスト ボックスでの表示を設定 49-7, 57-30 パーティション制限 46-5, 48-7 コール ウェイティング 設定値 57-29 コール パーク 説明 54-1 コール ピックアップ グループ 説明 56-1 コール ルーティング 電話番号 設定の概要 57-1 コール表示制限 デバイス プロファイルでの設定 88-5 電話機の設定 82-14

トランスレーション パターンでの設定 50-9, 53-9 固定短縮ダイヤル 設定値(表) 82-32

# さ

サードパーティ製 SIP 電話機、ライセンス B-3 サーバ 関連項目 2-6 検索 2-2 削除 2-5 設定 2-1, 2-4 設定値(表) 2-6 サービス Cisco CallManager アクティブ化 3-8 非アクティブ化 3-8 電話 依存関係レコード 91-6 関連項目 91-11 検索 91-2 サービス パラメータ 91-7 サービス パラメータ設定値(表) 91-8 サービス パラメータの削除 91-9 削除 91-6 設定 91-3 設定値(表) 91-5 設定の概要 91-1 電話ボタンへの追加 91-10 サービス URL ボタンの追加 82-37 サービス パラメータ 関連項目 22-6 サービス用の設定 22-2 サービス用の表示 22-4 設定 22-1 参照 Cisco Unified Communications Manager 1-3 セキュリティ、ハイパーテキスト転送プロトコル

し

時間帯 関連項目 43-7 検索 43-2

1-4

削除 43-6 設定 43-3 設定値(表) 43-4 設定の概要 43-1 自動代替ルーティング グループ 概要 31-1 関連項目 31-7 検索 31-2 削除 31-6 設定 31-4 設定値(表) 31-5 自動登録 関連項目 30-8 自動登録番号の再使用 30-7 使用可能化 30-2 使用不可 30-4 設定 30-1 設定値(表) 30-5

## せ

セキュリティ プロファイル SIP トランクの設定 24-1 電話機の設定 23-1

# そ

操作 Cisco Unified Communications Manager の管理ペー ジ 1-8 ソフトウェア会議ブリッジ 設定 64-4 ソフトキー テンプレート アプリケーション ソフトキーの追加 90-5 関連項目 90-11 検索 90-2 更新 90-10 削除 90-8 作成 90-3 設定の概要 90-1 ソフトキーの位置 90-6 電話機への割り当て 90-11 名前変更 90-8 変更 90-8

# た

ダイジェスト認証 サードパーティ製 SIP 電話機に対する使用可能化 B-3 タイム スケジュール 関連項目 44-7 検索 44-2 削除 44-6 設定 44-3 設定値(表) 44-4 設定の概要 44-1 タイム ゾーン 6-1 ダイヤル プラン Cisco CallManager サービスの再起動 59-8 NANP 以外のダイヤル プランに関するルート パ ターンの詳細の設定 59-4 アップグレード 59-5 アンインストール 59-7 インストーラ 59-1 インストレーション 59-3 関連項目 59-9 検索 59-2 編集 59-3 ダイヤル規則 SIP 「SIP のダイヤル規則」を参照 ディレクトリ検索 関連項目 33-6 検索 33-2 削除 33-5 設定 33-1, 33-3 設定値(表) 33-4 ダイレクト コール パーク 説明 55-1 短縮ダイヤル ボタン、設定 82-31 短縮ダイヤルの設定値(表) 82-32

 $\blacksquare$ 

# て

ディレクトリ Cisco Unity または Cisco Unity Connection のボイス メールボックス 105-5, 106-6 ディレクトリ検索のダイヤル規則 検索 33-2 削除 33-5 設定 33-1, 33-3

**Cisco Unified Communications Manager** アドミニストレーション ガイド

設定値(表) 33-4 デバイス Cisco Unified IP Phone 関連項目 82-43 設定 82-3 設定の概要 82-1 MWI 設定値(表) 76-4 共通特性の指定 9-1 ゲートウェイ 81-1 ゲートキーパーの設定の概要 80-1 デフォルト以外のファームウェア ロード 86-1 トランク 関連項目 83-33 設定の概要 83-1 ファームウエア ロード情報 関連項目 86-2 設定の概要 86-1 デバイス デフォルト 関連項目 85-3 更新 85-2 設定値(表) 85-3 設定の概要 85-1 デバイス プール 関連項目 9-9 検索 9-2 削除 9-8 設定 9-3 設定値(表) 9-5 設定の概要 9-1 デバイス プロファイル 依存関係レコード 88-9 関連項目 88-10 検索 88-2 設定 88-3 設定値(表) 88-5 設定の概要 88-1 ユーザ プロファイルの削除 88-9 デバイス モビリティ グループ 関連項目 10-4 検索 10-2 削除 10-4 設定 10-3 設定値(表) 10-4 設定の概要 10-1 デバイス モビリティ情報 関連項目 11-6

検索 11-2 削除 11-4 設定 11-3 設定値(表) 11-5 設定の概要 11-1 デフォルト、デバイス 関連項目 85-3 更新 85-2 設定値(表) 85-3 設定の概要 85-1 ファームウェア ロードを使用しない 86-1 デフォルト デバイス プロファイル 関連項目 87-8 サービスの登録 87-7 削除 87-7 設定 87-2 設定値(表) 87-3 設定の概要 87-1 テンプレート ソフトキー アプリケーション ソフトキーの追加 90-5 関連項目 90-11 検索 90-2 更新 90-10 削除 90-8 作成 90-3 設定の概要 90-1 ソフトキーの位置 90-6 電話機への割り当て 90-11 名前変更 90-8 変更 90-8 電話ボタン 関連項目 89-9 設定値(表) 89-6 設定の概要 89-1 電話機 MAC アドレスの表示 82-5 アクティブにログインしているデバイスの検索 82-42 エンド ユーザとの設定 109-1 エンド ユーザとの追加 109-2 検索 82-40 削除 82-6 設定値(表) 82-7 電話番号、設定 57-1 リセット 82-5

電話機 NTP リファレンス 概要 5-1 関連項目 5-6 削除 5-5 設定 5-3 設定値(表) 5-4 電話サービス 依存関係レコード 91-6 関連項目 91-11 検索 91-2 サービス パラメータ 削除 91-9 設定 91-7 設定値(表) 91-8 削除 91-6 設定 91-3 設定値(表) 91-5 設定の概要 91-1 電話ボタンへの追加 91-10 電話番号 Cisco Unity または Cisco Unity Connection ボイス メールボックスの作成 57-6 インターコムの 設定の概要 49-1 関連項目 57-31 検索 57-2 コーリング サーチ スペースのリスト 49-7, 57-30 コール ウェイティングの設定値 57-29 設定 57-1, 57-3 設定値(表) 57-8 設定の概要 57-1 電話機からの削除 57-5 割り当てられていない~の更新 60-4 割り当てられていない~の削除 60-3 電話ボタン テンプレート 7914 拡張モジュールに対する作成 89-5 関連項目 89-9 検索 89-2 削除 89-7 設定 89-3 設定値(表) 89-6 設定の概要 89-1 ボタン項目の変更 82-38

### と

```
ドメイン、MLPP
  概要  20-1
ドメイン ネーム システム(DNS)  2-1
トランク
  関連項目  83-33
  検索  83-2
  削除  83-31
  設定  83-3
  設定値(表)  83-5
  設定の概要  83-1
  リセット  83-32
トランスコーダ
  関連項目  69-8
  検索  69-2
  削除  69-7
  設定  69-3
  設定値(表)  69-4
  設定の概要  69-1
  リセット  69-6
トランスフォーメーション パターン
  関連項目  61-9
  検索  61-2
  削除  61-4
  設定  61-3
  設定値(表)  61-5
トランスレーション パターン
  関連項目  53-13
  検索  53-2
  削除  53-12
  設定  53-4
  設定値(表)  53-5
  設定の概要  53-1
```
### ね

ネットワーク タイム プロトコル 「電話機 NTP リファレンス」を参照

### は

パーティション 関連項目 45-8 検索 45-2, 45-6  $\mathbf{I}$ 

コーリング サーチ スペースの制限(表) 45-5, 47-6 削除 45-7 設定 45-3 設定値(表) 45-4 設定の概要 45-1 パラメータ エンタープライズ 21-1 関連項目 22-6 サービス用の設定 22-2 サービス用の表示 22-4 設定 22-1 番号/パターン、ミートミー 関連項目 58-7 検索 58-1 削除 58-6 設定 58-3 設定値(表) 58-4 ハント パイロット 関連項目 41-14 検索 41-2 削除 41-5 設定 41-4 設定値(表) 41-6 設定の概要 41-1 ハント リスト 回線グループの削除 40-7 回線グループの順位の変更 40-8 回線グループの追加 40-6 関連項目 40-10 検索 40-2 削除 40-9 設定の概要 40-1 追加 40-4

# ひ

 $\mathsf{L}$ 

日付 / 時間グループ 関連項目 6-8 検索 6-2 削除 6-7 設定 6-3 設定値(表) 6-5 設定の概要 6-1 ~を使用した電話機 NTP リファレンスの設定の使 用 5-1

### ふ

```
ファームウエア ロード情報
  関連項目  86-2
  設定の概要  86-1
  デフォルト以外のデバイス  86-1
物理ロケーション
  関連項目  18-5
  検索  18-2
  削除  18-4
  設定  18-3
  設定値(表)  18-4
  設定の概要  18-1
ブラウザ  1-3
プラグイン
  URL の更新  102-3
  URL の設定値(表)  102-4
  インストレーション  102-2
  関連項目  102-4
  設定の概要  102-1
プレゼンス グループ、設定  7-1
```
### ほ

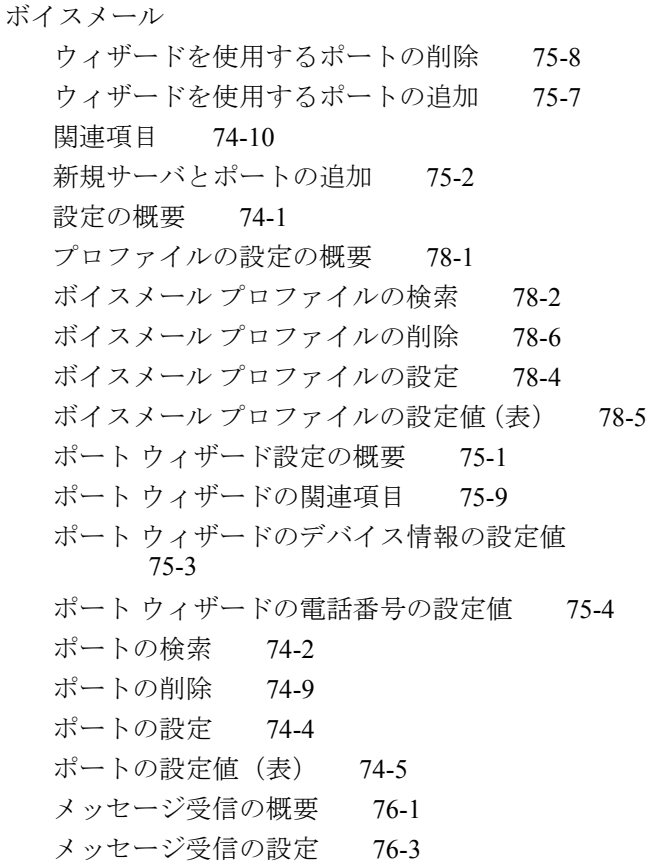

メッセージ受信番号の検索 76-2 メッセージ受信番号の削除 76-6 ボイスメール パイロット 関連項目 77-6 検索 77-2 削除 77-5 設定 77-3 設定値(表) 77-4 設定の概要 77-1 ボイスメール パイロット番号 依存関係レコード 77-5 ボイスメール プロファイル 依存関係レコード 78-6 関連項目 78-7 検索 78-2 削除 78-6 設定 78-4 設定値(表) 78-5 設定の概要 78-1 ボイスメール ポート 依存関係レコード 74-9 ポート Digital Access T1 の設定値(表) 81-46 更新 81-81 変更 81-79 ポート、ボイスメール 検索 74-2 削除 74-9 設定 74-4

### み

ミートミー番号 / パターン 関連項目 58-7 検索 58-1 削除 58-6 設定 58-3 設定値(表) 58-4 設定の概要 58-1

### め

メッセージ受信 関連項目 76-6 設定 76-3 設定値(表) 76-4

設定の概要 76-1 メッセージ受信番号の検索 76-2 メッセージ受信番号の削除 76-6 メディア ターミネーション ポイント 「MTP」を参照 メディア リソース グループ 関連項目 70-7 検索 70-2 削除 70-6 設定 70-3 設定値(表) 70-5 設定の概要 70-1 メディア リソース グループ リスト 関連項目 71-7 検索 71-2 削除 71-6 設定 71-3 設定値(表) 71-5 設定の概要 71-1

 $\mathbf{I}$ 

# も

モバイル コネクト アクセス リスト 94-1 モバイル ボイス アクセス 73-1 モビリティ設定 62-1 リモート接続先 84-1 リモート接続先プロファイル 96-1 モバイル ボイス アクセス IVR 73-1 設定 73-1 リモート接続先 84-1 リモート接続先プロファイル 96-1 モビリティ設定 62-1

### ゆ

ユーザ アプリケーション アプリケーション ユーザとデバイスとの関連 付け 105-18 関連項目 105-20 クレデンシャルの管理 105-15 クレデンシャルの設定値(表) 105-16 検索 105-2 削除 105-19

**Cisco Unified Communications Manager** アドミニストレーション ガイド

設定 105-1, 105-3 設定値(表) 105-7 パスワードの変更 105-14 エンド Cisco Unity または Cisco Unity Connection のボ イスメールボックスの設定 105-5, 106-6 PIN の変更 106-15 エクステンション モビリティ 106-24 エンド ユーザとデバイスとの関連付け 106-21 関連項目 106-27 クレデンシャルの管理 106-16 クレデンシャルの設定値(表) 106-17 検索 106-2 削除 106-25 設定 106-4 設定値(表) 106-8 設定の概要 106-1 電話機との設定 109-1 電話機との追加 109-2 パスワードの変更 106-14 ユーザ関連情報 106-19 およびデバイスの設定値(表) 109-3 ユーザ グループ 関連項目 108-12 権限の割り当て 108-9 検索 108-2 削除 108-5 説明 108-1 追加 108-4 ユーザの権限の表示 108-11 ユーザの削除 108-8 ユーザの追加 108-6 ユーザ / 電話機の追加 関連項目 109-5 設定 109-1 追加 109-2

# ら

ライセンス 4.2(3) から 6.0(1) への移行 28-3 ライセンス ファイル アップロード 28-1, 28-8 関連項目 28-9

取得 28-5 内容 28-6 ライセンス ファイルの例 28-6 ライセンス マネージャ サービスの開始 28-2 ライセンス ユニット レポート 関連項目 26-2 生成 26-2 説明 26-1 ライセンス ユニット計算 関連項目 27-2 計算 27-2 説明 27-1 リリース 6.0 へのアップグレード 28-4 ライセンス、サードパーティ製 SIP 電話機 B-3 ライセンス機能割り当て 関連項目 29-6 検索 29-2 設定値(表) 29-6 設定の概要 29-1 1 人のユーザに対する設定 29-4 複数ユーザに対する設定 29-5

# り

リージョン 関連項目 8-12 検索 8-2 削除 8-11 設定 8-1, 8-3 設定値(表) 8-7 リモート接続先 84-1 リモート接続先プロファイル 96-1

# る

ルート グループ 関連項目 36-10 検索 36-2 削除 36-9 設定 36-4 設定値(表) 36-5 設定の概要 36-1 デバイスの削除 36-8 デバイスの追加 36-7

ルート パターン SIP 「SIP ルート パターン」を参照 関連項目 38-14 検索 38-2 削除 38-13 設定 38-3 設定値(表) 38-5 設定の概要 38-1 ルート フィルタ 依存関係レコード 35-7 演算子 説明 35-8 説明(表) 35-9 関連項目 35-11 検索 35-2 削除 35-7 条件の削除 35-6 条件の追加 35-5 条件の編集 35-5 設定 35-3 設定値(表) 35-4 設定の概要 35-1 タグ 説明 35-8 説明(表) 35-8 ルート プラン レポート 関連項目 60-6 設定の概要 60-1 ファイル内の表示 60-5 レコードを表示 60-2 割り当てられていない電話番号の更新 60-4 割り当てられていない電話番号の削除 60-3 ルート リスト 関連項目 37-10 検索 37-2 削除 37-9 設定の概要 37-1 追加 37-3 ルート グループの削除 37-7 ルート グループの順位の変更 37-8 ルート グループの追加 37-5

# ろ

```
ログイン
  Cisco Unified Communications Manager  1-3
ログオフ
  Cisco Unified Communications Manager  1-4
録音プロファイル
  概要  97-1
  関連項目  97-5
  検索  97-2
  削除  97-4
  設定  97-3
ロケーション
  関連項目  17-8
  検索  17-2
  削除  17-7
  設定  17-4
  設定値(表)  17-5
  設定の概要  17-1
  帯域幅の再同期化  17-8
```
 $\blacksquare$ 

# わ

割り当てられていない電話番号 更新 60-4 削除 60-3